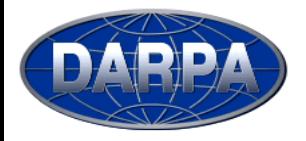

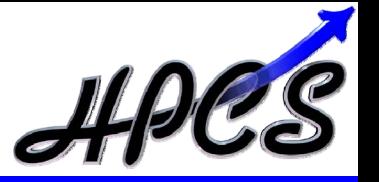

# **A Relative Development Time Productivity Metric for HPC Systems**

**Andrew Funk, Jeremy Kepner Victor Basili, Lorin Hochstein MIT Lincoln Laboratory University of Maryland**

## **Ninth Annual Workshop on High Performance Embedded Computing**

**MIT Lincoln Laboratory Lexington, MA**

### **20 - 22 September 2005**

**This work is sponsored by Defense Advanced Research Projects Administration, under Air Force Contract FA8721-05-C-0002. Opinions, interpretations, conclusions and recommendations are those of the author and are not necessarily endorsed by the United States Government.**

**MIT Lincoln Laboratory**

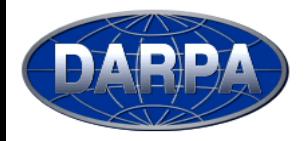

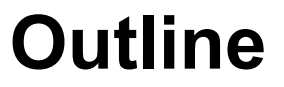

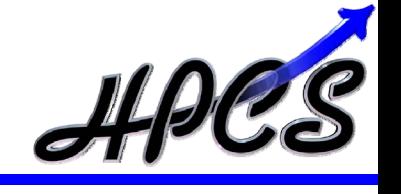

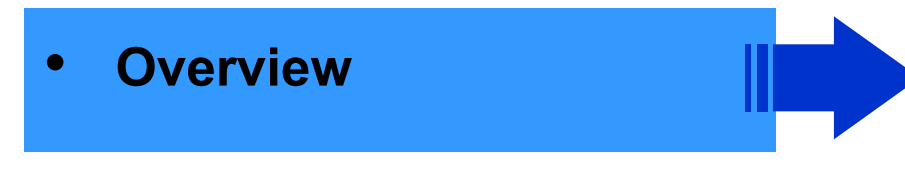

- $\bullet$ **Analysis**
- $\bullet$ **Summary**
- $\bullet$ *General Productivity Formula*
- *Relative Development Time Productivity Metric*
- *Experiments*

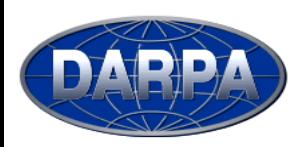

## **High Productivity Computing Systems**

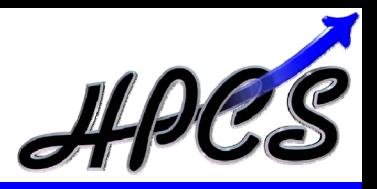

### **Goal:**

¾ **Provide a new generation of economically viable high productivity computing systems for the national security and industrial user community (2010)**

#### **Impact:**

- **Performance** (time-to-solution): speedup critical national security applications by a factor of 10X to 40X
- **Programmability** (idea-to-first-solution): reduce cost and time of developing application solutions
- **Portability** (transparency): insulate research and operational application software from system
- **Robustness** (reliability): apply all known techniques to **protect against outside attacks**, hardware faults, & programming errors

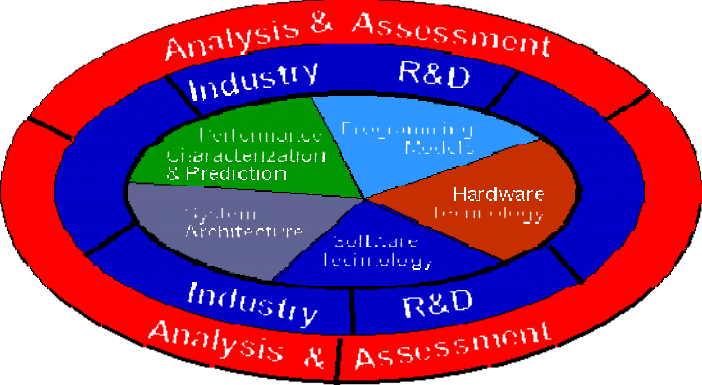

#### **HPCS Program Focus Areas**

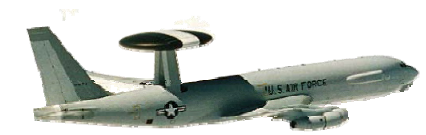

### **Applications:**

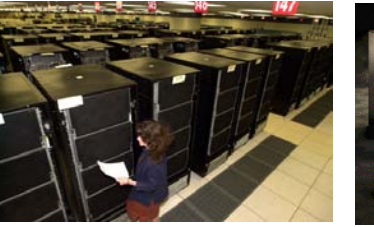

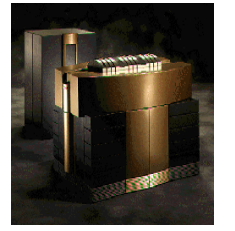

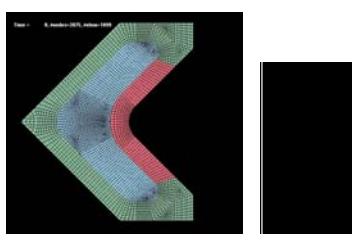

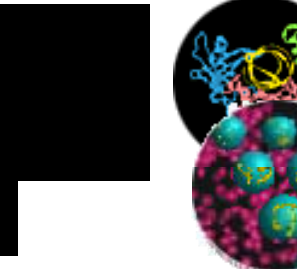

O Intelligence/surveillance, reconnaissance, cryptanalysis, weapons analysis, airborne contaminant modeling and biotechnology

Today (late 80's HPC technology).....*to*.....Future (Quantum/Bio Computing) **Fill the Critical Technology and Capability Gap Fill the Critical Technology and Capability Gap**

**Relative Development Time Productivity**

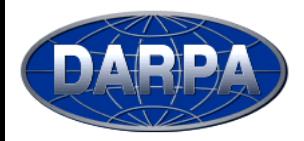

**Evaluating Productivity**

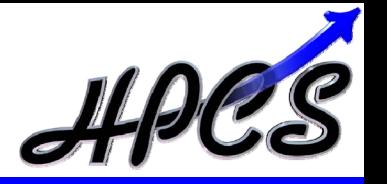

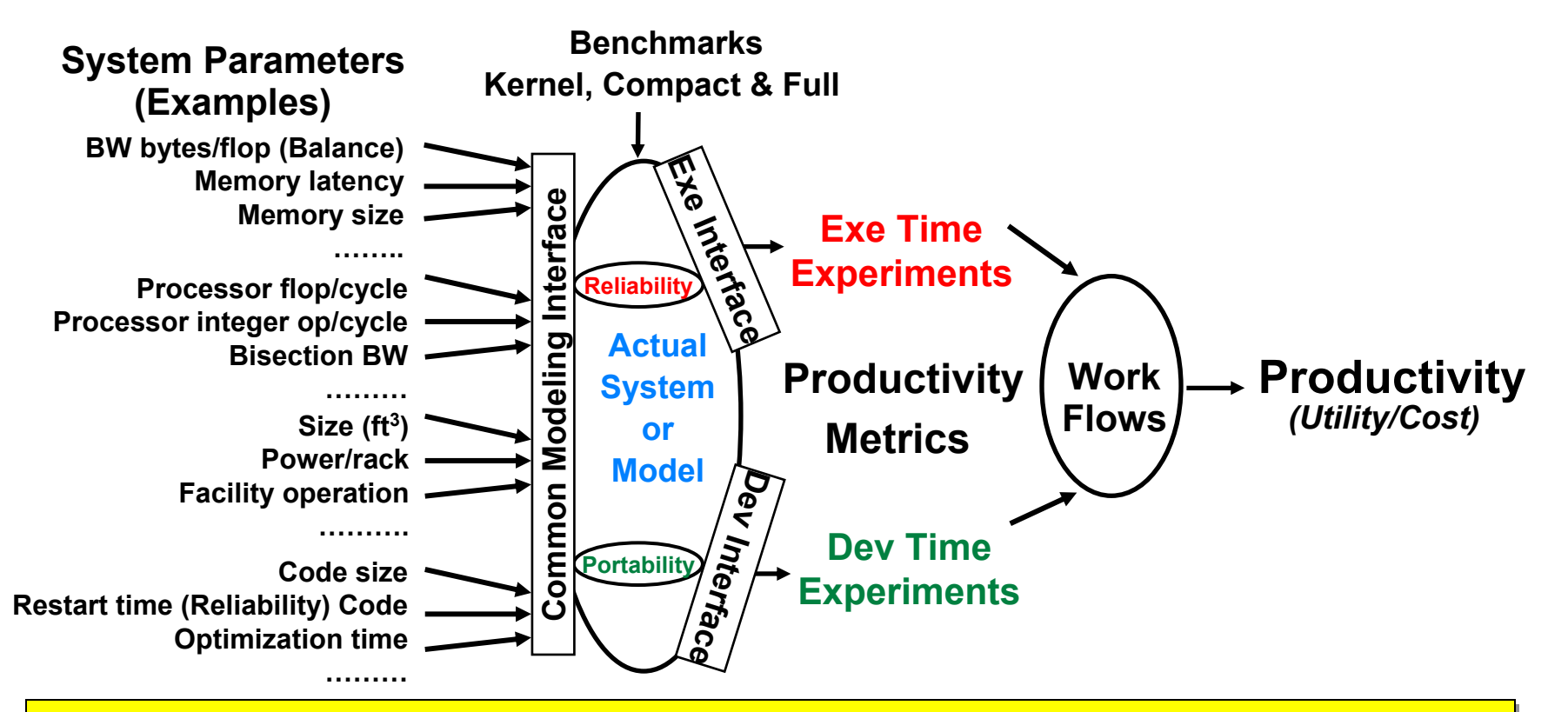

- • **Unique combined focus from the beginning on: Unique combined focus from the beginning on:** •
	- **Designing petascale systems for a broad range of missions Designing petascale systems for a broad range of missions** –
	- **Improving the usability of such systems Improving the usability of such systems** –
- • **Developing a methodology for measuring these improvements is the Developing a methodology for measuring these improvements is the focus of the Productivity Team focus of the Productivity Team** $\bullet$

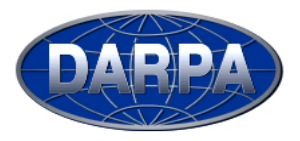

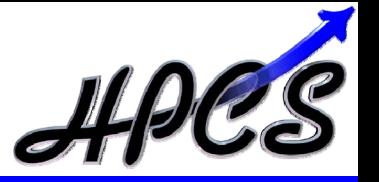

- • **HPC and HPEC communities have experience measuring execution performance**
- • **Software development is often the dominant cost driver associated with developing DoD High Performance Embedded Computing (HPEC) Systems**

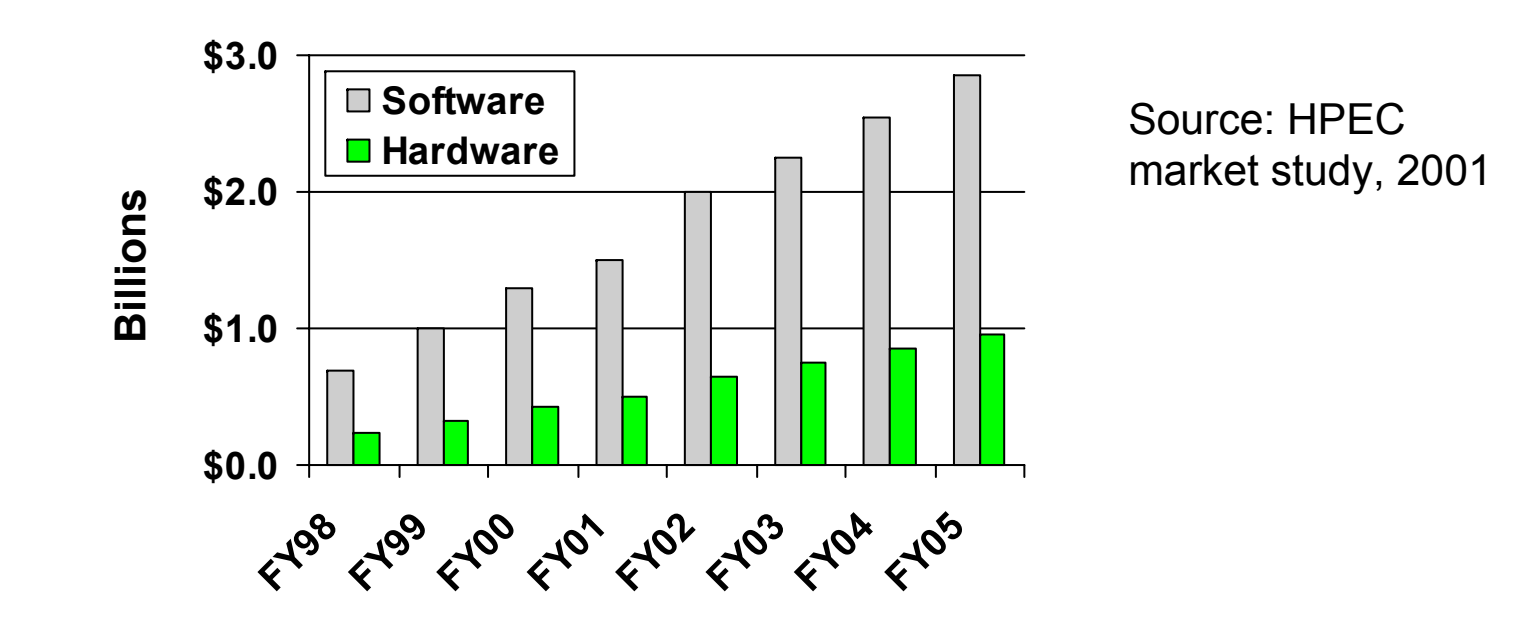

• **Need metrics that incorporate both execution performance and software development cost for HPC and HPEC systems**

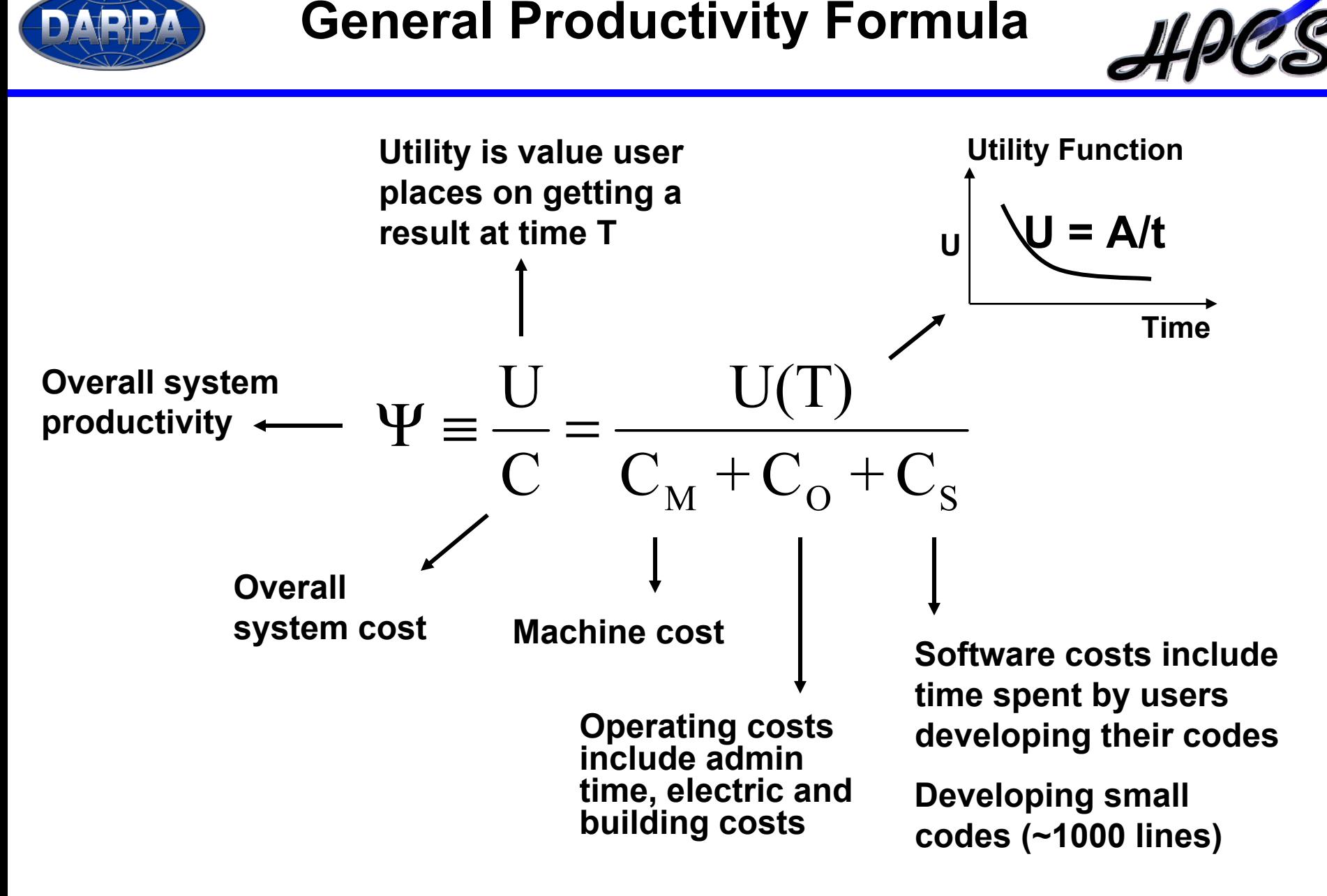

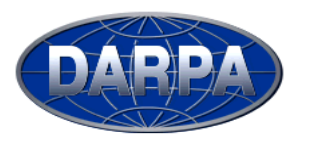

## **Relative Development Time Productivity Metric (Small Codes) APT**

#### **Cost of writing code Application Performance small codes <sup>Ψ</sup>** <sup>=</sup>

- •**Speedup is major concern**
- •**Operating and machine costs not seen**

**Relative Effort Speedup relative<sup>Ψ</sup>** <sup>=</sup>

•**Relative code size used for relative effort**

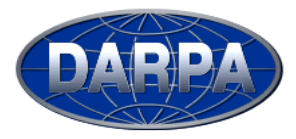

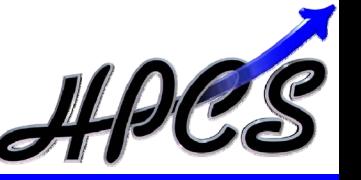

- • **The Relative Development Time Productivity metric (Ψrelative) was applied to:**
	- –**NAS Parallel Benchmarks (NASA)**

 8 kernels and pseudo-apps from Computational Fluid Dynamics (CFD) C/Fortran, MPI, OpenMP, Java, High Performance Fortran (HPF)

– **HPC Challenge (University of Tennessee)**

High Performance Linpack (HPL, Top500), FFT, Stream, Random Access

Serial C and C+MPI, Serial and parallel high level language (Matlab)

#### –**Classroom assignments (University of Maryland)**

Various textbook parallel programming exercises

Serial C and Matlab, MPI, OpenMP, Matlab\*p

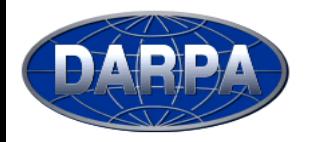

## **Studies are national in scope**

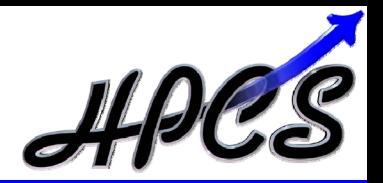

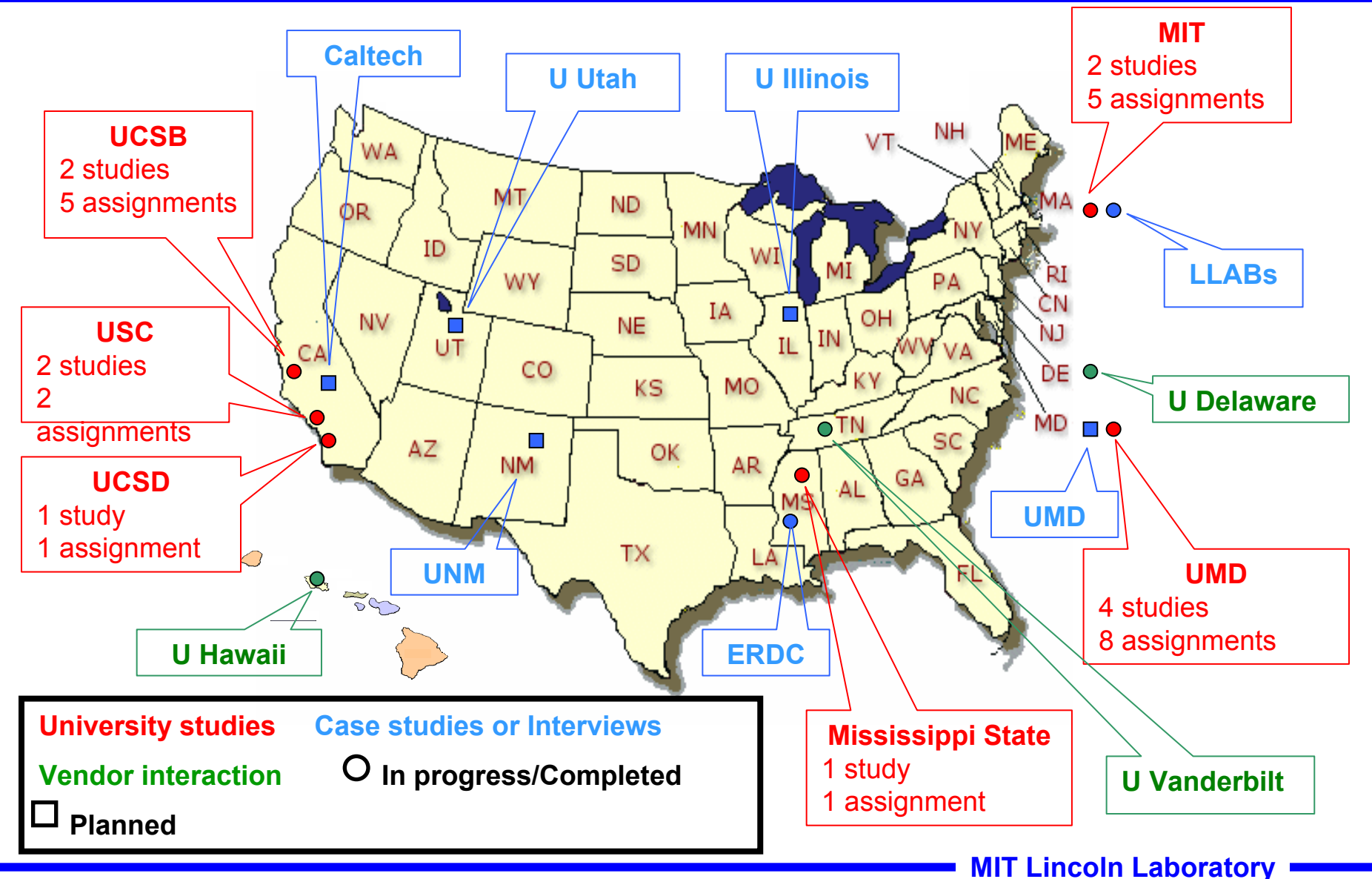

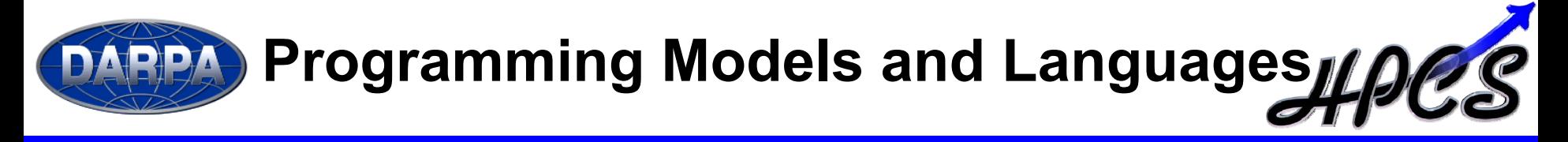

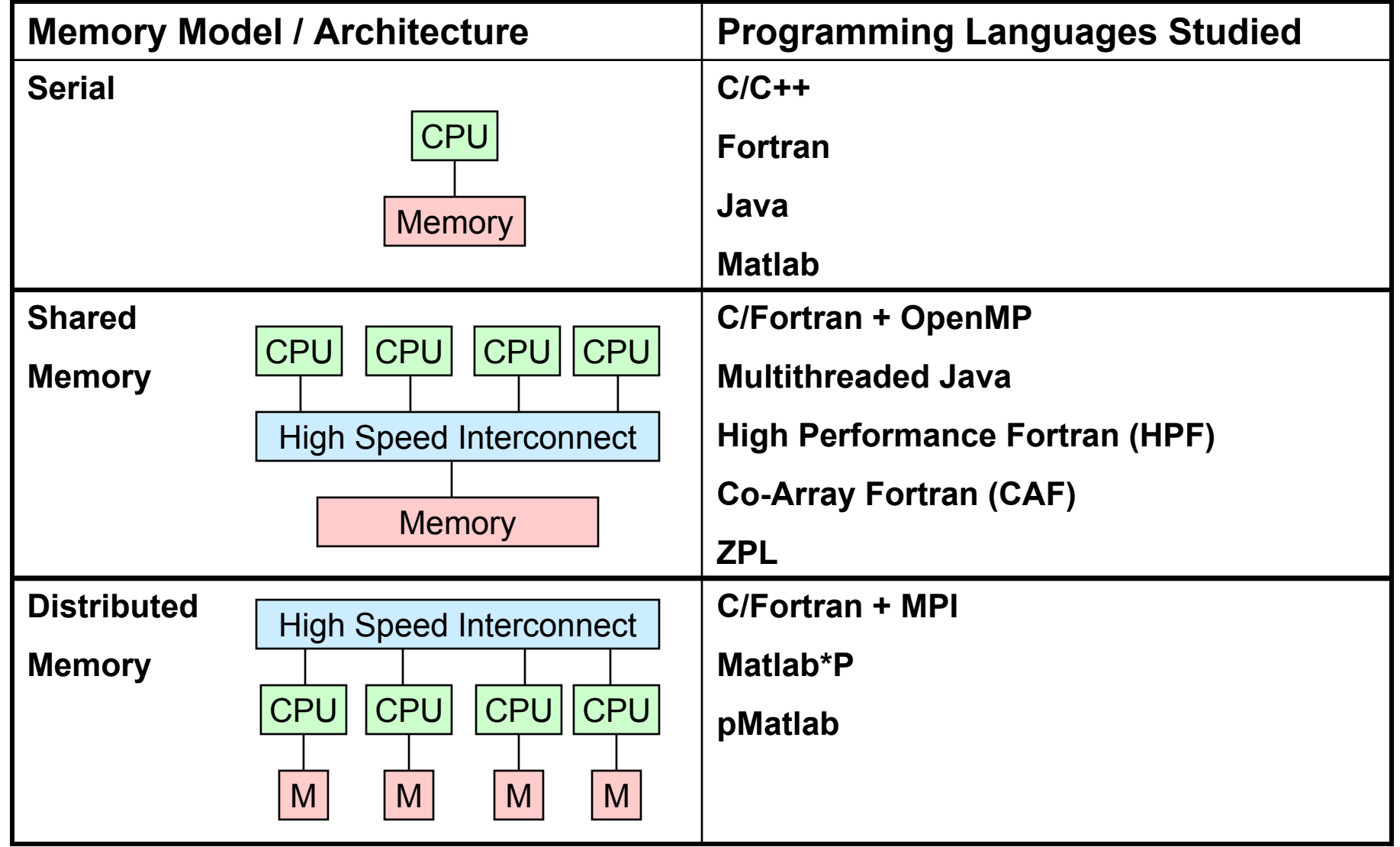

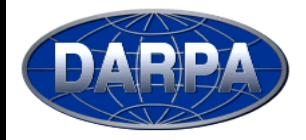

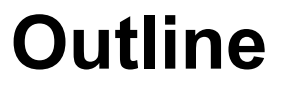

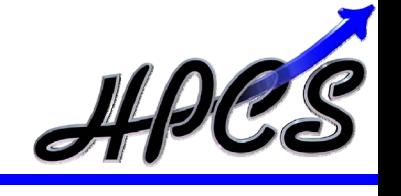

- $\bullet$ **Overview**
- $\bullet$ **Analysis**

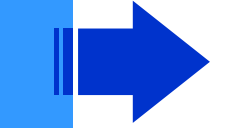

- *NAS Parallel Benchmarks*
- *HPC Challenge*
- •*Classroom Assignments*

 $\bullet$ **Summary**

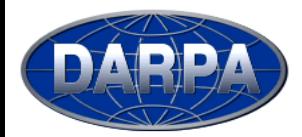

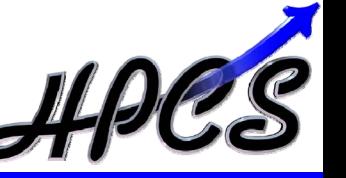

**The NAS Parallel Benchmarks (NPB) are a set of 8 programs designed to help evaluate the performance of parallel supercomputers. The benchmarks, which are derived from computational fluid dynamics (CFD) applications, consist of five kernels and three pseudo-applications**

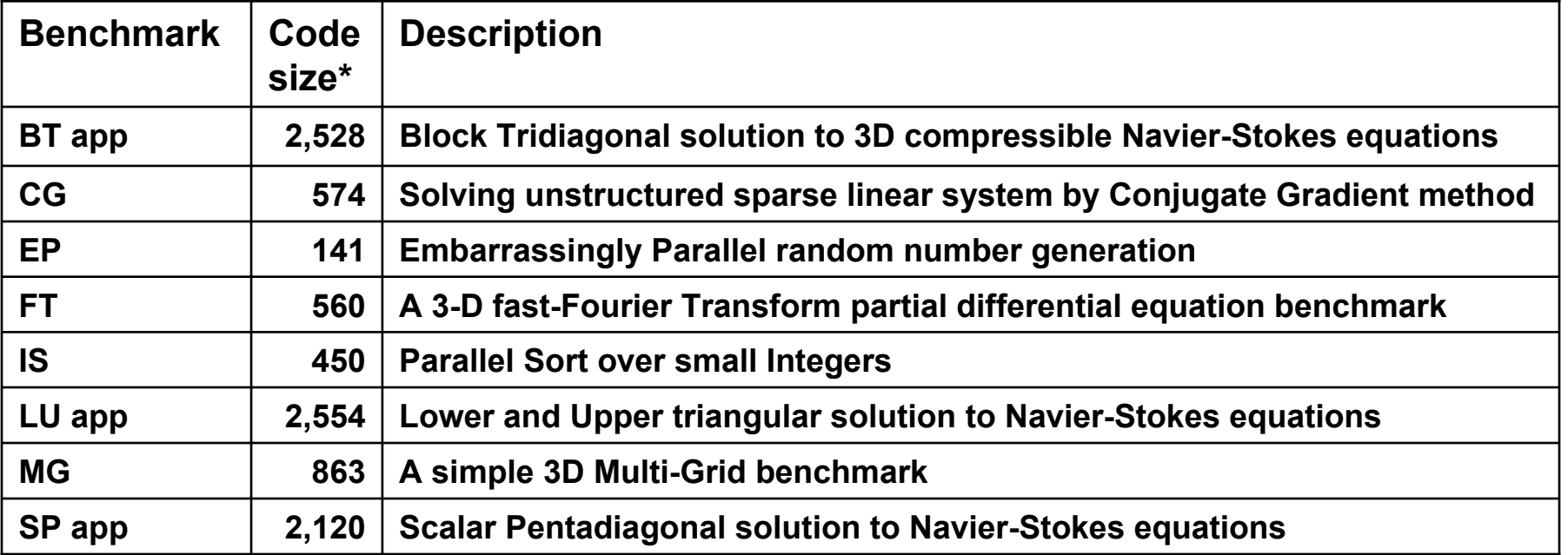

**\* measured in Source Lines of Code (SLOC)**

**MIT Lincoln Laboratory**

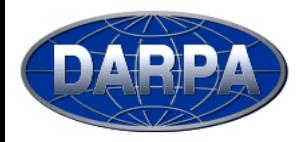

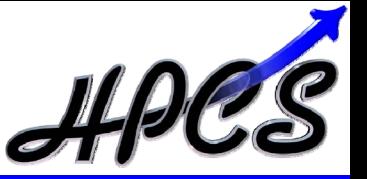

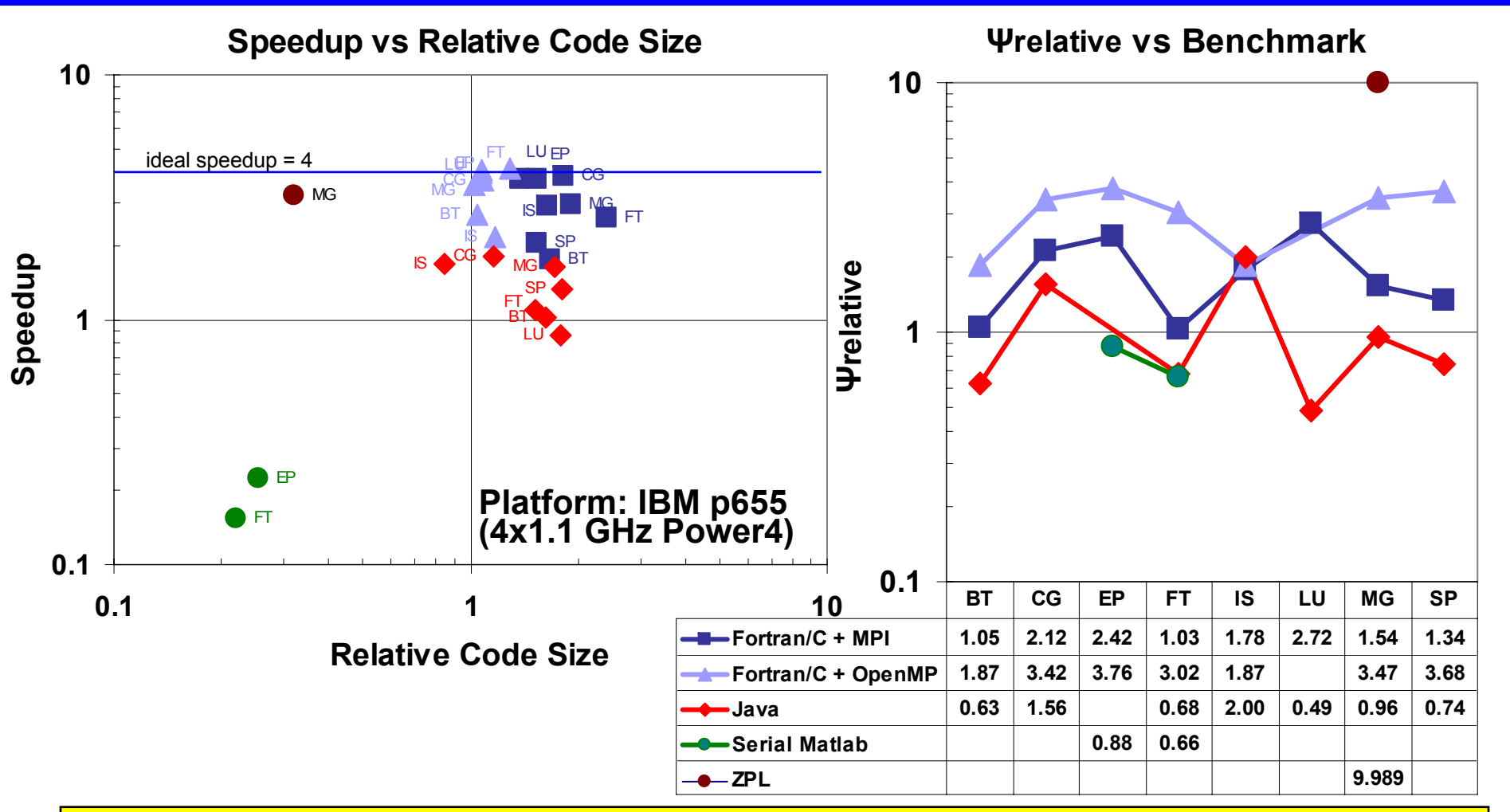

**These results indicate OpenMP is more productive than other approaches for small numbers of CPUs in a shared memory architecture**

**MIT Lincoln Laboratory**

**Slide-13Relative Development Time Productivity**

http://www.nas.nasa.gov/Software/NPB/

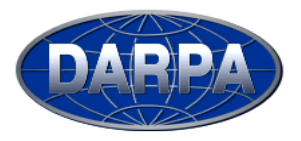

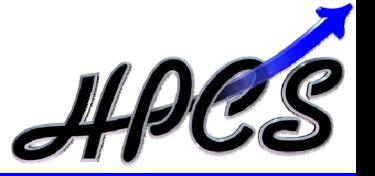

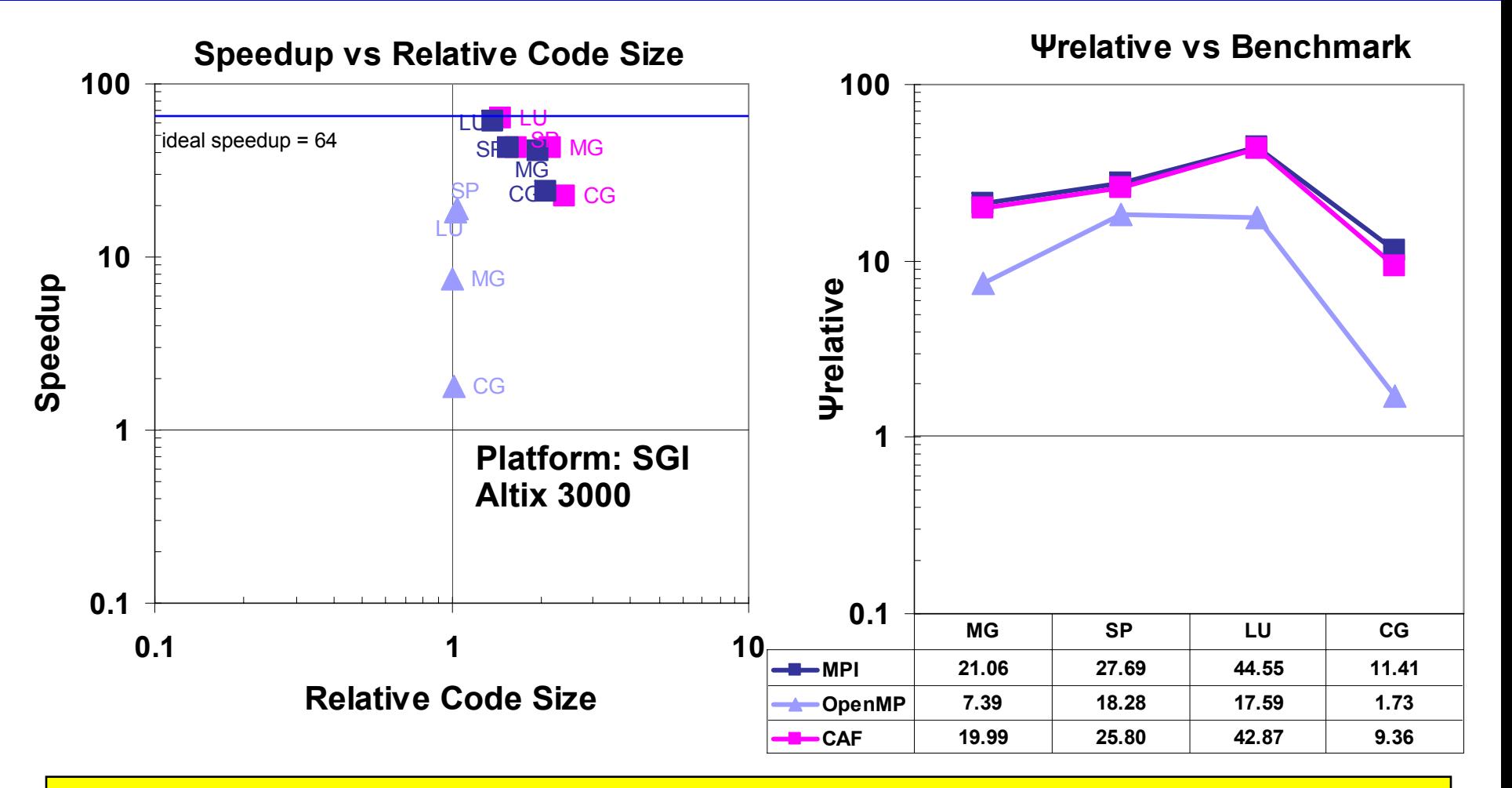

**These results show that for larger systems MPI and Co-Array Fortran (CAF) scale well**

**MIT Lincoln Laboratory**

http://www.nas.nasa.gov/Software/NPB/

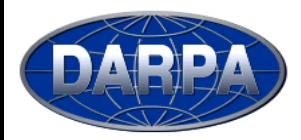

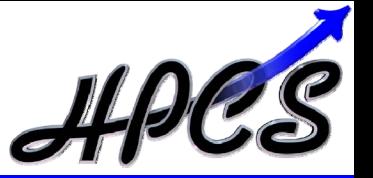

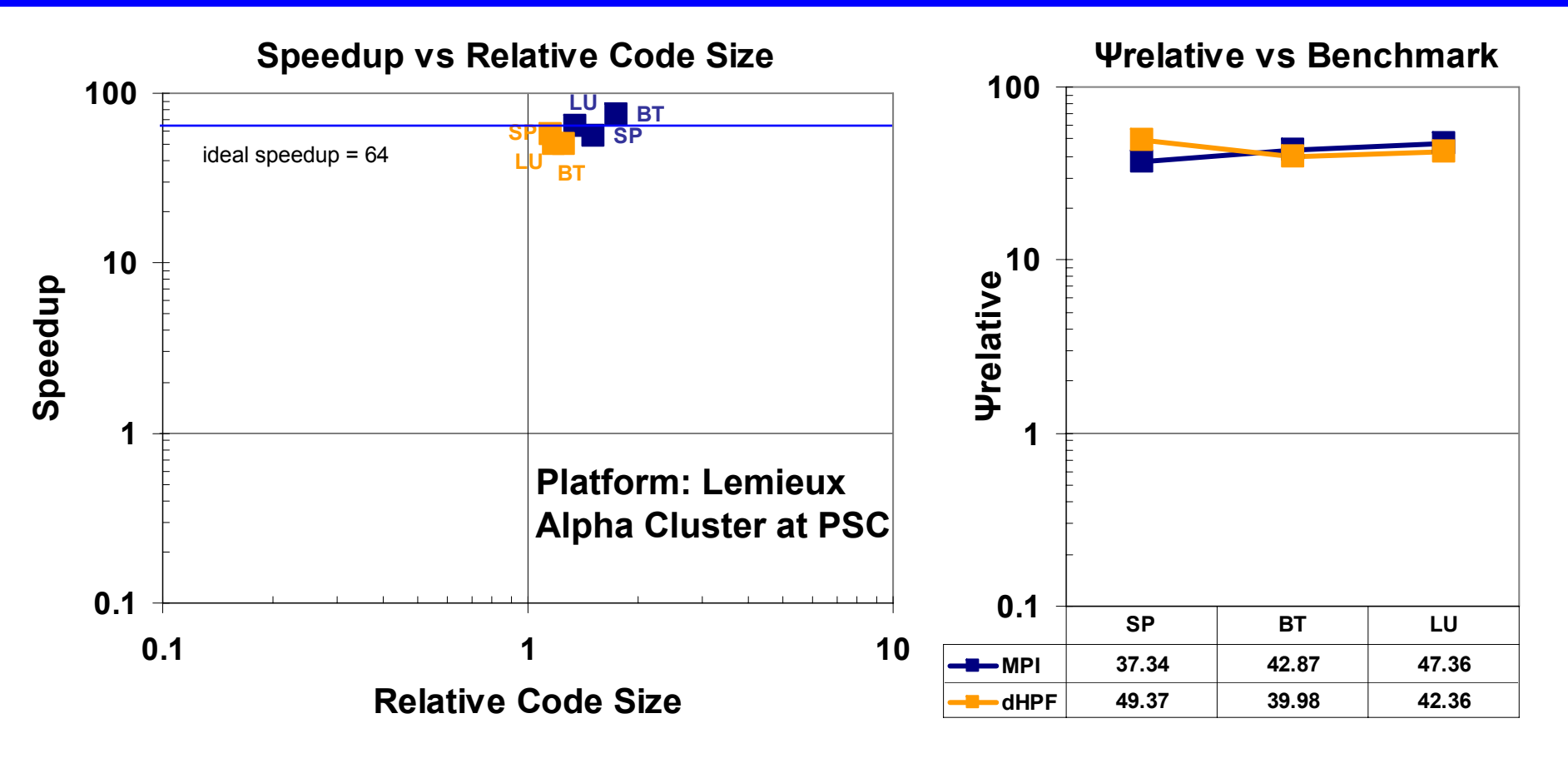

**MPI and dHPF (High Performance Fortran) exhibit similar Ψrelative, which can be achieved either by increasing performance or by reducing effort**

**MIT Lincoln Laboratory**

http://www.nas.nasa.gov/Software/NPB/

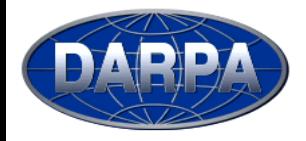

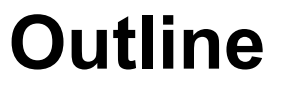

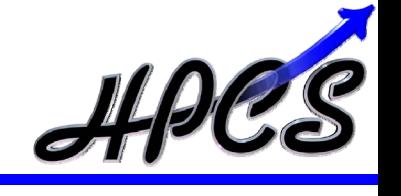

- $\bullet$ **Overview**
- $\bullet$ **Analysis**

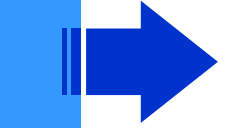

- *NAS Parallel Benchmarks*
- *HPC Challenge*
- •*Classroom Assignments*

 $\bullet$ **Summary**

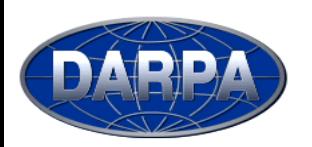

## **HPC Challenge Benchmark Memory Access Characteristics**

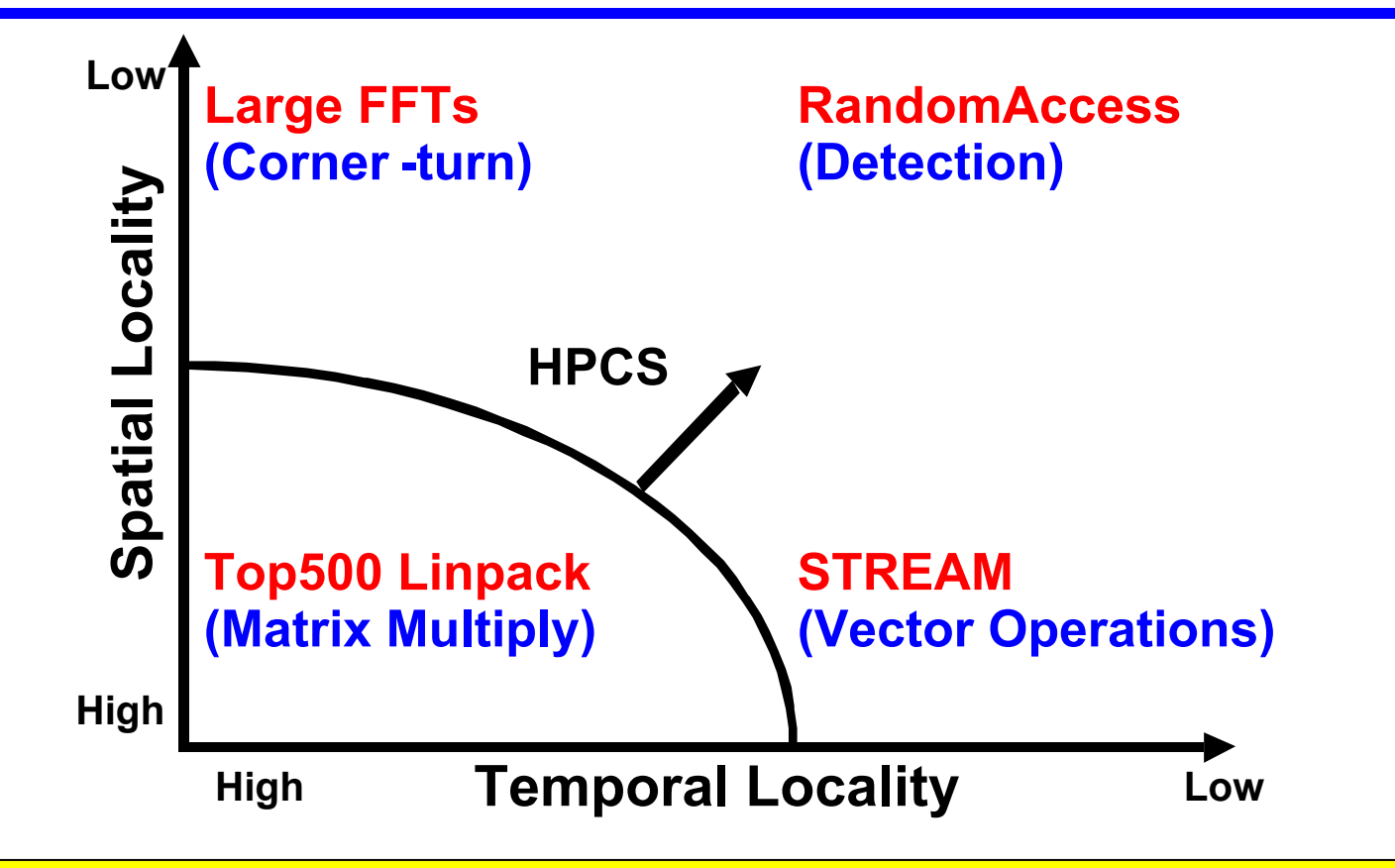

- • **The HPC Challenge benchmark suite bounds computations of high and The HPC Challenge benchmark suite bounds computations of high and low spatial and temporal locality low spatial and temporal locality** •
- • **Available for download at www.HighProductivity.org Available for download at www.HighProductivity.org**  $\bullet$

*Try it on your favorite system Try it on your favorite system*

**MIT Lincoln Laboratory**

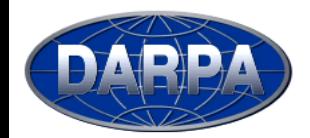

**HPC Challenge**

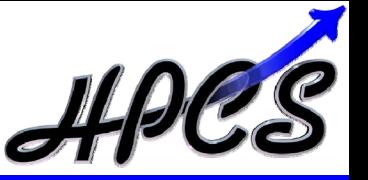

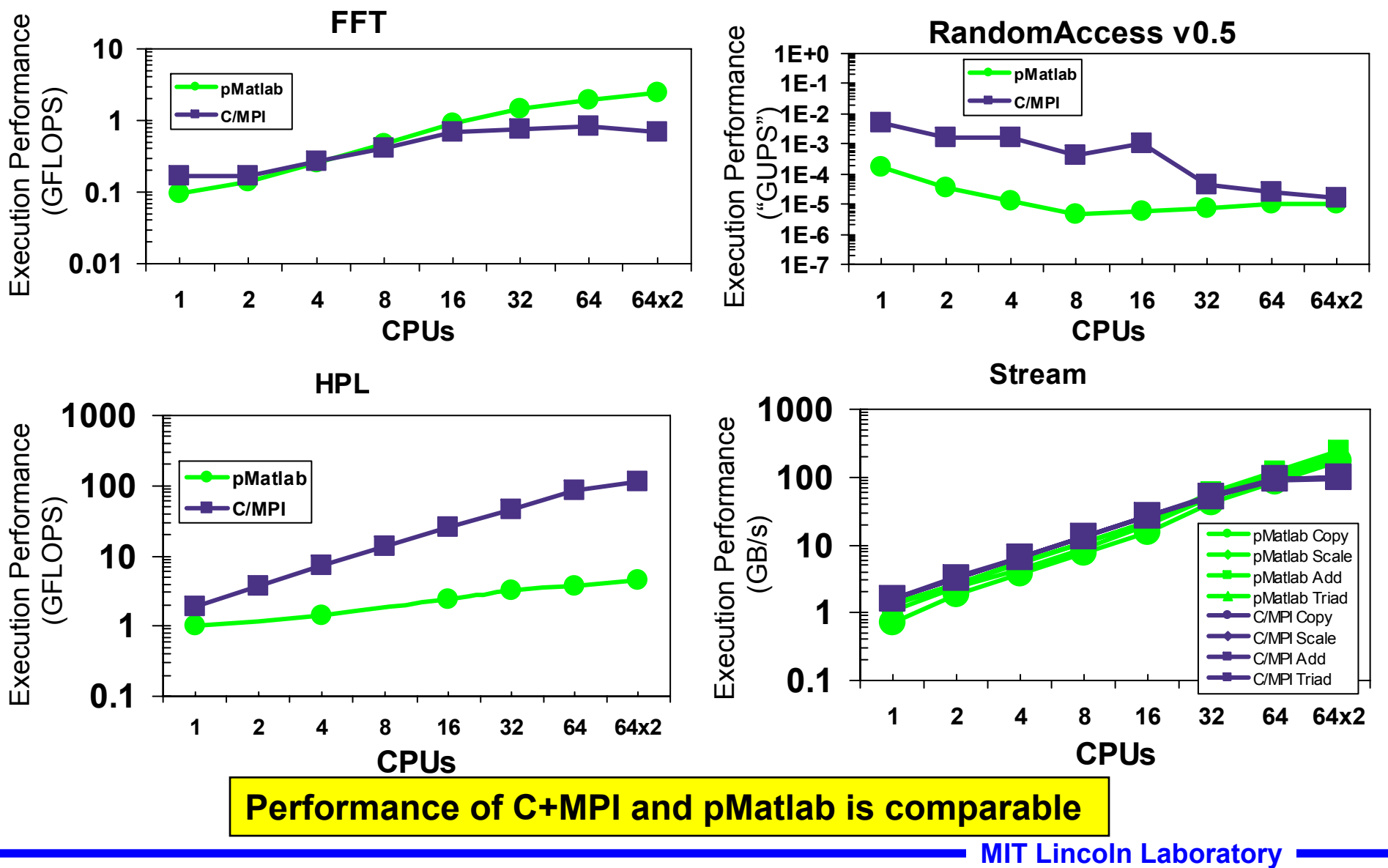

**Slide-18Relative Development Time Productivity**

http://icl.cs.utk.edu/hpcc/

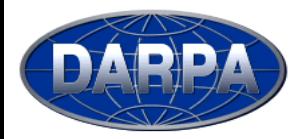

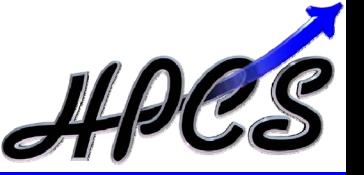

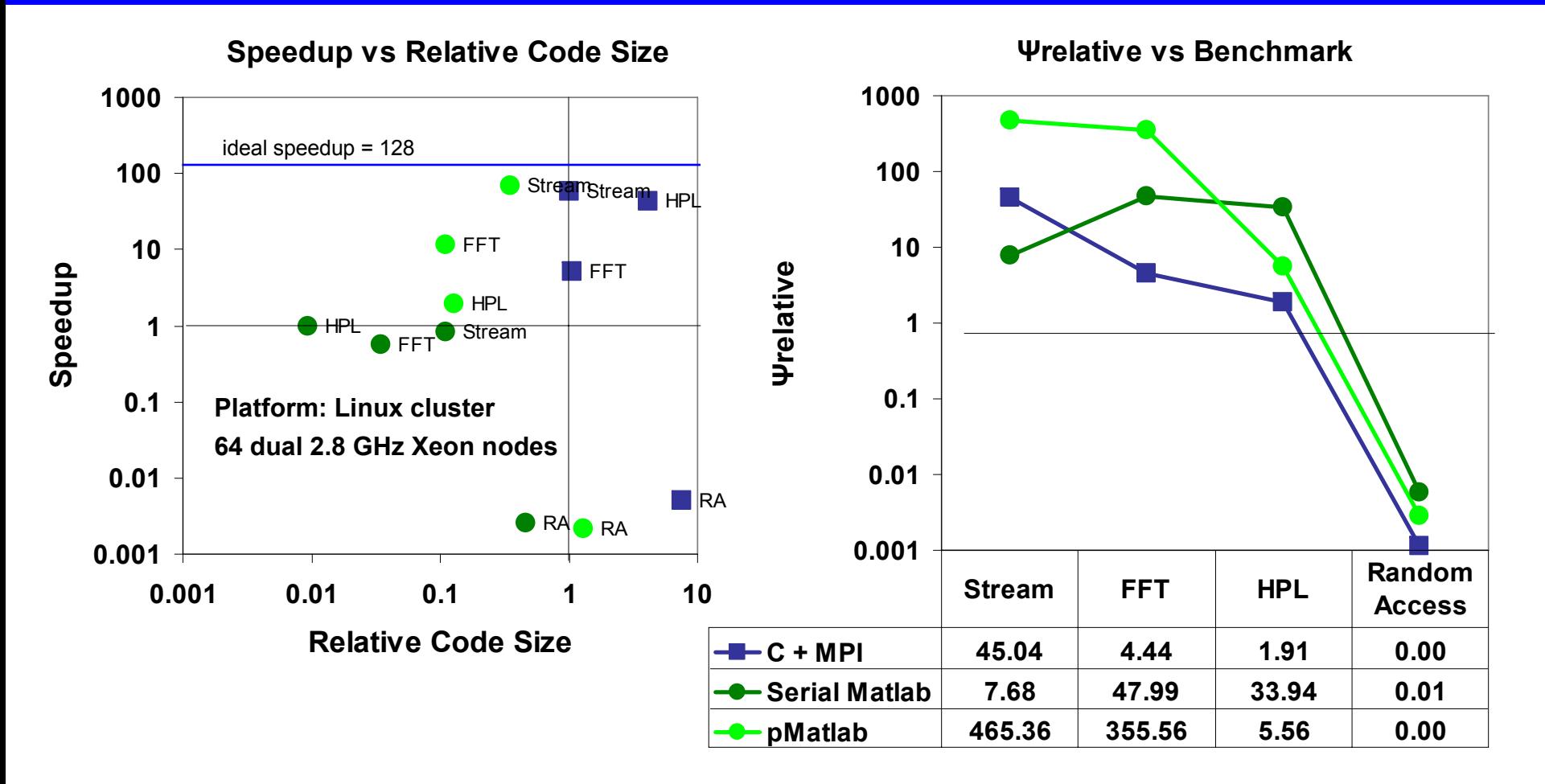

- •**For some benchmarks pMatlab has higher Ψrelative**
- **Note: Scaled speedup – using largest problem size that fits in memory** •

**MIT Lincoln Laboratory**

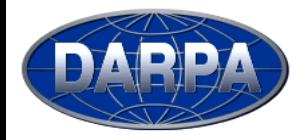

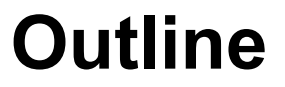

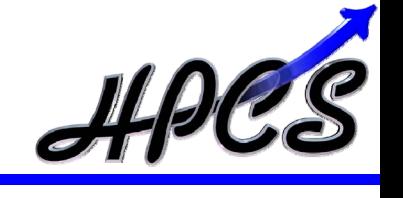

- $\bullet$ **Overview**
- $\bullet$ **Analysis**

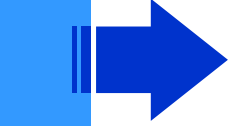

 $\bullet$ **Summary**

- *NAS Parallel Benchmarks*
- *HPC Challenge*
- •*Classroom Assignments*

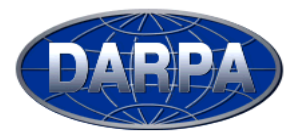

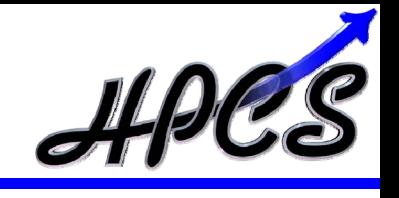

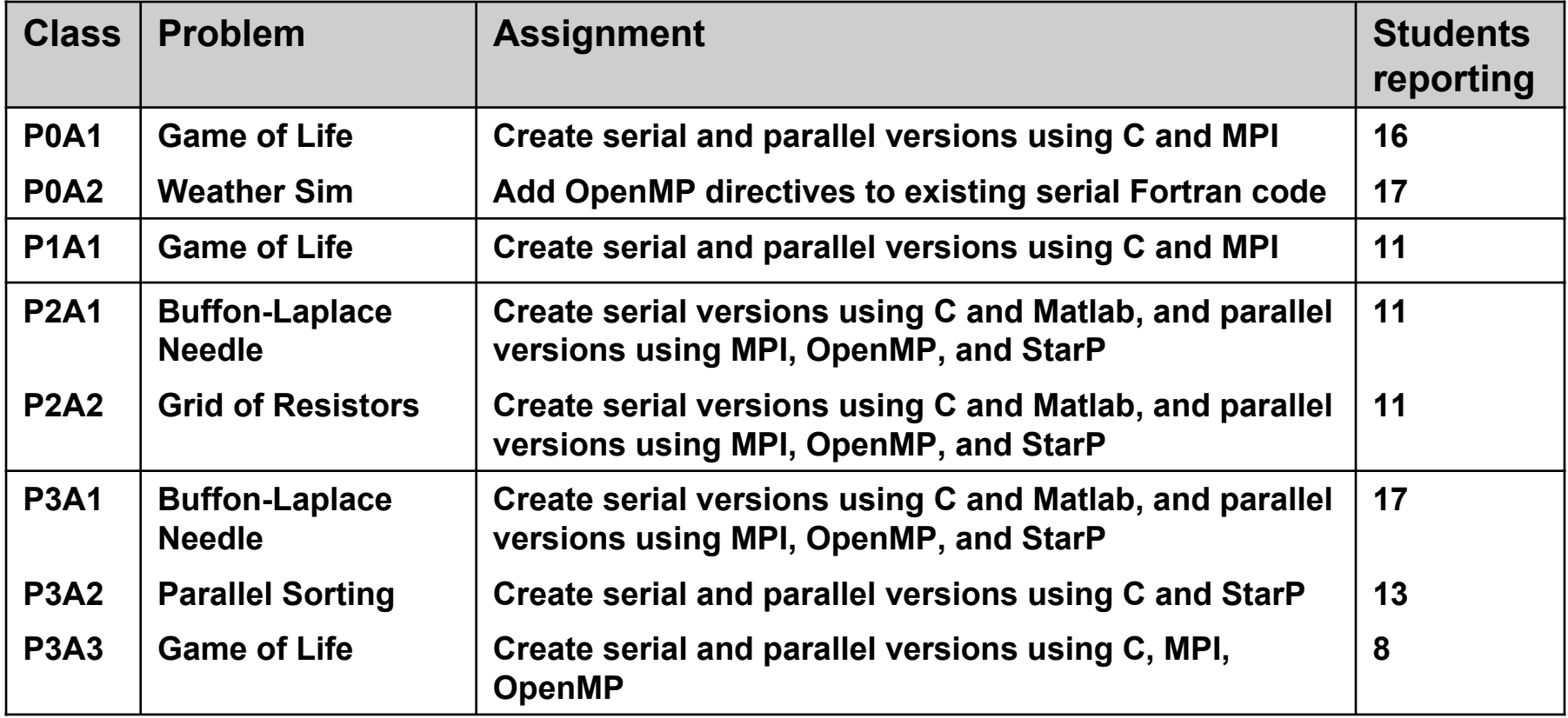

•**4 classes, 8 assignments, 104 student submissions**

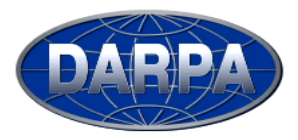

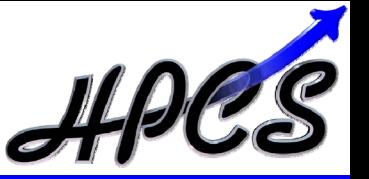

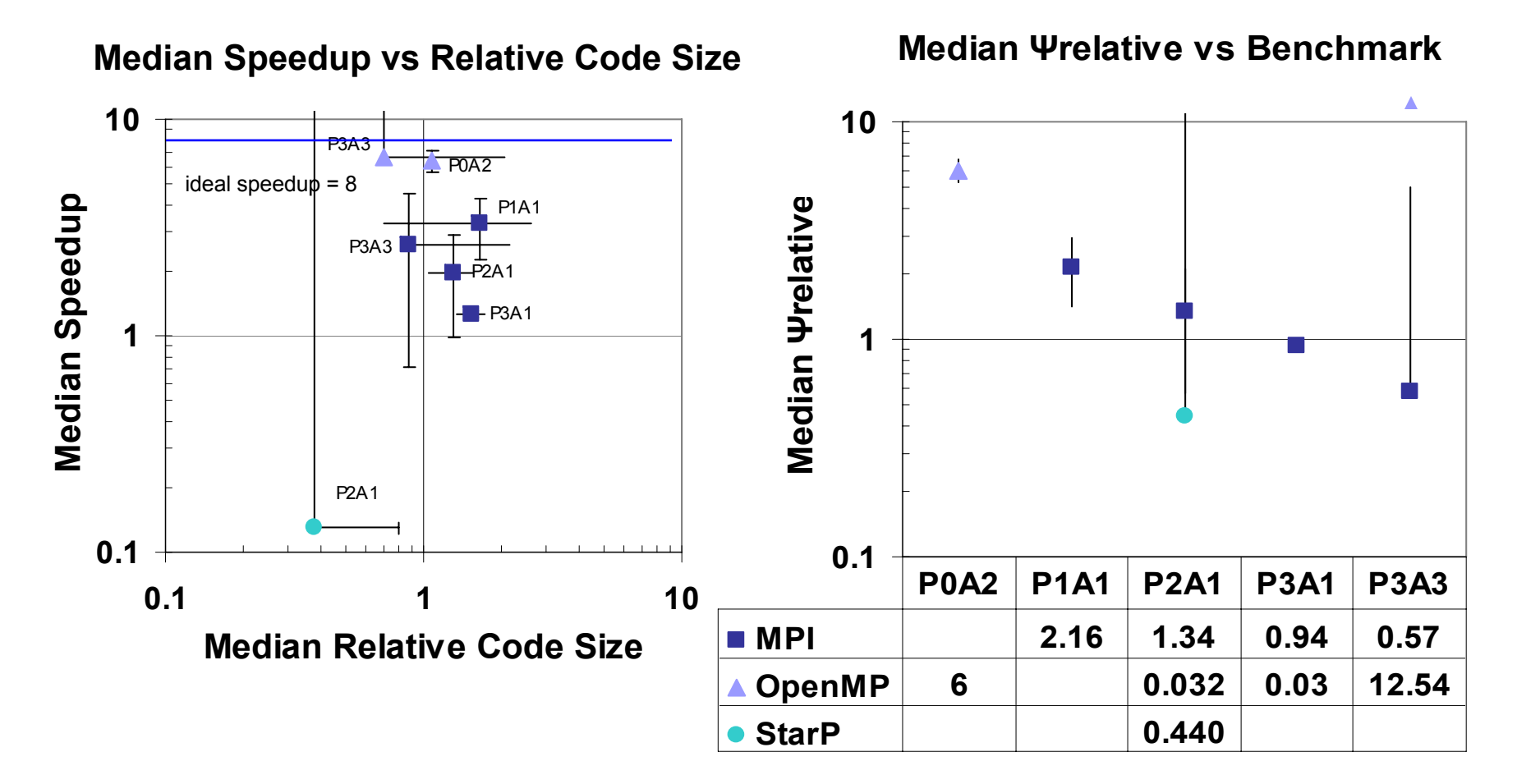

**As with NPB, these results indicate OpenMP is more productive than other approaches for small numbers of CPUs in a shared memory architecture**

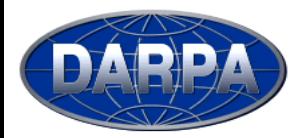

**Summary**

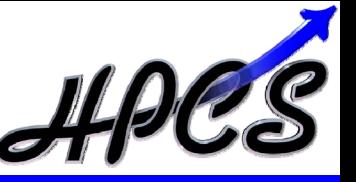

- • **Established a common metric, Ψrelative, for analyzing productivity of parallel software development**
- • **Applied metric to data, with results consistent across benchmarks and class assignments**
- • **Technique will enable evaluating productivity of programming models for new HPC and HPEC systems**
- • **Ψrelative metric, along with hardware performance and other factors, will give a more complete picture of overall system productivity**

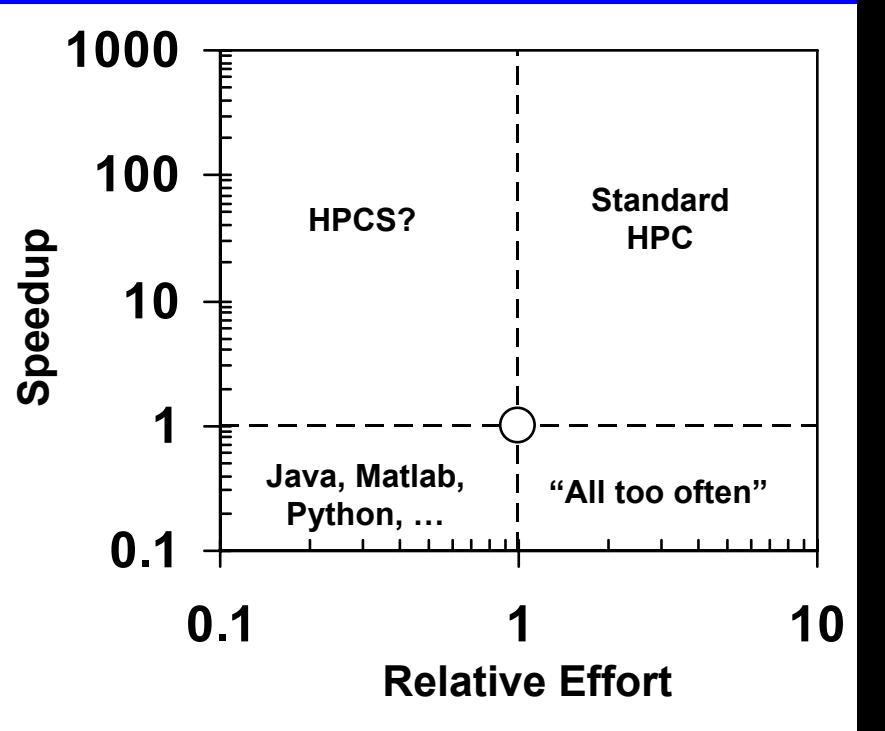

### **Wednesday, 21 September - Session 3: Advanced Parallel Environments**

- *X10 Programming***, Vivek Sarkar, IBM**
- *MathWorks Recent and Future Solutions for High Productivity,* **Roy Lurie and Cleve Moler, MathWorks**
- *Advanced Hardware and Software Technologies for Ultra-long FFTs,* **Hahn Kim et. al., MIT Lincoln Laboratory**
- *An Interactive Approach to Parallel Combinatorial Algorithms with Star-P***, John Gilbert, UCSB, et. al.**

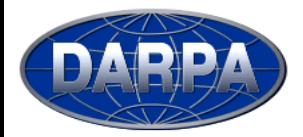

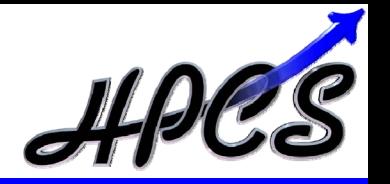

**We wish to thank all of the professors whose students participated in this study, including Jeff Hollingsworth, Alan Sussman, and Uzi Vishkin of the University of Maryland, Alan Edelman of MIT, John Gilbert of UCSB, Mary Hall of USC, and Allan Snavely of UCSD.**

- •**High Productivity Computer Systems http://www.HighProductivity.org**
- • **Kepner, J. "HPC Productivity Model Synthesis."** *IJHPCA Special Issue on HPC Productivity***, Vol. 18, No. 4, SAGE 2004**
- •**Humphrey, W. S.** *A Discipline for Software Engineering***. Addison-Wesley, USA, 1995**
- •**Boehm, A. Constructive Cost Model (COCOMO). http://sunset.usc.edu/research/COCOMOII/**
- $\bullet$ **NAS Parallel Benchmarks. http://www.nas.nasa.gov/Software/NPB/**
- $\bullet$ **ZPL. http://www.cs.washington.edu/research/zpl/home/**
- $\bullet$ **Wheeler, D. SLOCcount. http://www.dwheeler.com/sloccount/**
- •**HPC Challenge. http://icl.cs.utk.edu/hpcc/**
- • **Haney, R. et. al. "pMatlab Takes the HPC Challenge." Poster presented at High Performance Embedded Computing (HPEC) workshop, Lexington, MA. 28-30 Sept. 2004**
- • **Choy, R. and Edelman, A.** *MATLAB\*P 2.0: A unified parallel MATLAB***. MIT DSpace, Computer Science collection, Jan. 2003. http://hdl.handle.net/1721.1/3687**